Программирование на Python

# **Условный оператор if**

Презентация для 8-ого класса. Выполнила: студентка 3 курса 33 группы ИФМИЭО НГПУ Трайнина Е.В. 01.05.2017

### **Неполная форма условного оператора**

Русским языком:

Если <выполняется условие> делать: какие-то действия.

**if a>b: print(a)** Пример 1: Пример 2: **if x==y: z=x+y**

if – «если» в переводе с английского

**Отступы важны! Они – часть кода. Стандартно в Python-сообществе принято делать 4 пробела.**

Общая форма записи:

**if <условие>:**

 **<действие 1>**

 **<действие 2>**

 **и т.д.**

Задача. Что будет напечатано в результате работы программы?

 $z=z \star z$ 

**a=7 b=9 if a>b: print(a)**

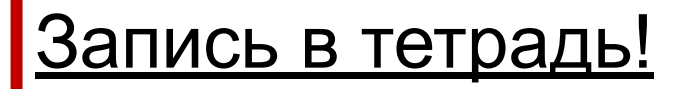

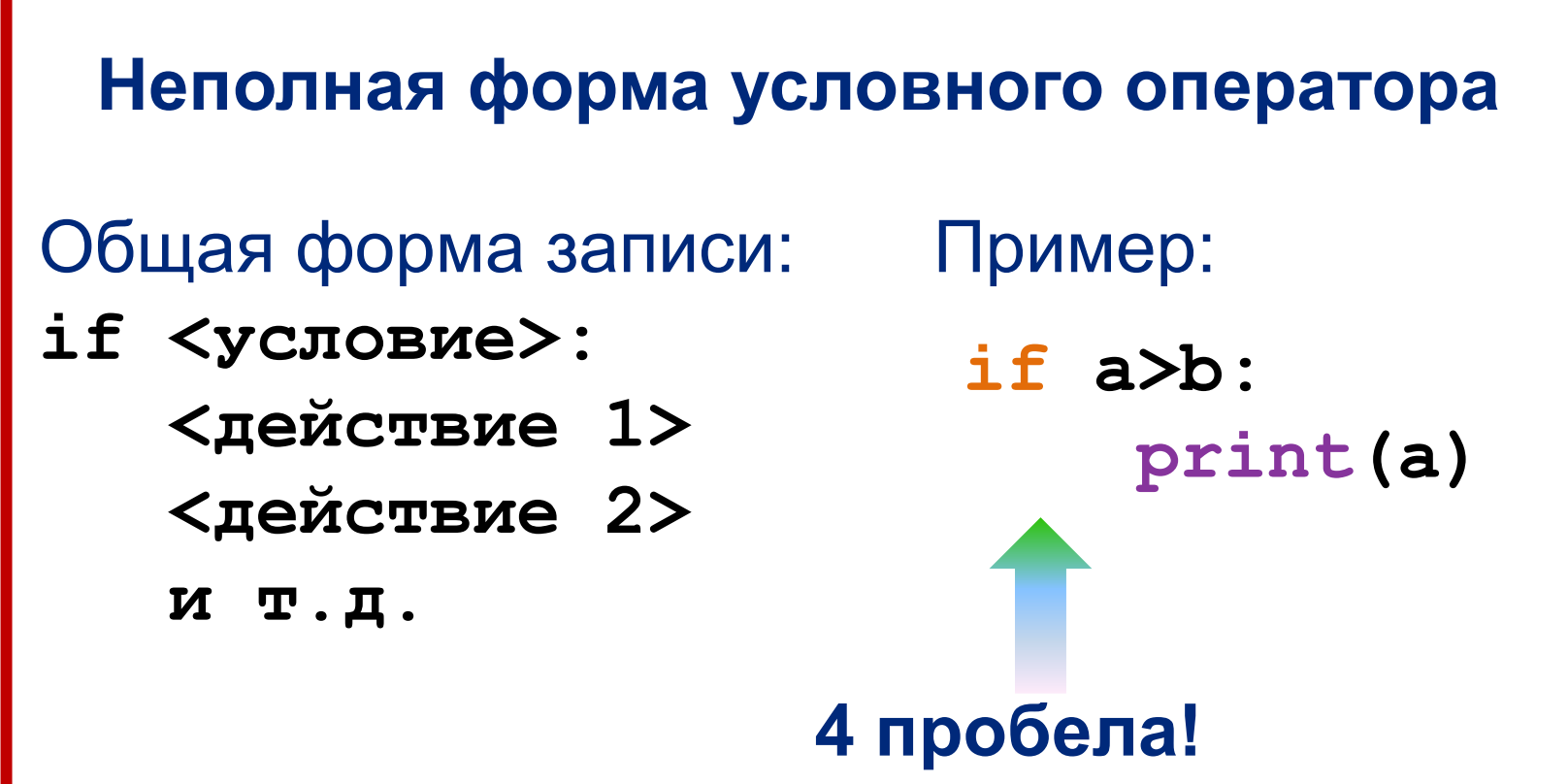

## **Полная форма условного оператора**

Русским языком:

Если <выполняется условие> делать: какие-то действия. Иначе: делать другие действия.

Пример: **if a>b: print(a) else: print(b)**

Общая форма записи:

**if <условие>:**

 **<действия 1>**

**else:**

 **<действия 2>**

else – «иначе» в переводе с английского

Задача. Что будет напечатано в результате работы программы?

$$
a = 8
$$

**b=5**

**if a<b:**

 **print(a)**

**else:**

 **print(b)**

### Запись в тетрадь!

**Полная форма условного оператора** Общая форма записи: Пример: **if <условие>: <действия 1> else: <действия 2> if a>b: print(a) else: print(b)**

# **Оператор elif**

Русским языком:

Если <выполняется условие 1>: делать такие-то действия.

Иначе если <выполняется условие 2>: делать другие действия. Иначе если <выполняется условие 3>: делать третьи действия. Иначе: делать что-то ещё.

Пример:

```
cost = 1500 
if cost < 1000: 
   print ( "Скидок нет." )
elif cost < 2000: 
   print ( "Скидка 2%." )
elif cost < 5000: 
   print ( "Скидка 5%." )
else: 
   print ( "Скидка 10%." )
    Что будет напечатано?
```
Общая форма записи:

- **if <условие>:**
	- **<действия 1>**
- **elif <условие>:**
	- **<действия 2>**
	- **elif <условие>:**
		- **<действия 3>**

```
else:
```
**…**

 **<действия n>**

#### Запись в тетрадь!

# **Оператор elif**

Общая форма записи: Пример:

**if <условие>: <действия 1> elif <условие>: <действия 2> elif <условие>: <действия 3> … else:**

**cost = 1500** 

```
if cost < 1000:
```
 **print("Скидок нет.")**

**elif cost < 2000:** 

 **print("Скидка 2%.")**

**elif cost < 5000:** 

 **print "Скидка 5%.") else:** 

 **print("Скидка 10%.")**

 **<действия n>**

Запись в тетрадь!

# **Знаки отношений:**

- > больше
- < меньше
- равно
- >= больше или равно
- <= меньше или равно
- != не равно

# Сложные условия

Чтобы составить сложное условие используются операторы:

- $and \kappa$
- $or \langle \langle M \sqcap W \rangle \rangle$
- not «He»
- if  $a>0$  and  $a<10$  or  $a==100$ : Пример:  $print(a)$

Будет ли напечатано а, если а=7? А если а=20?

Приоритет:

- 1) ОТНОШЕНИЯ  $(<, >, <=, >=, ==, !=$
- 2) not
- 3) and
- 4 or

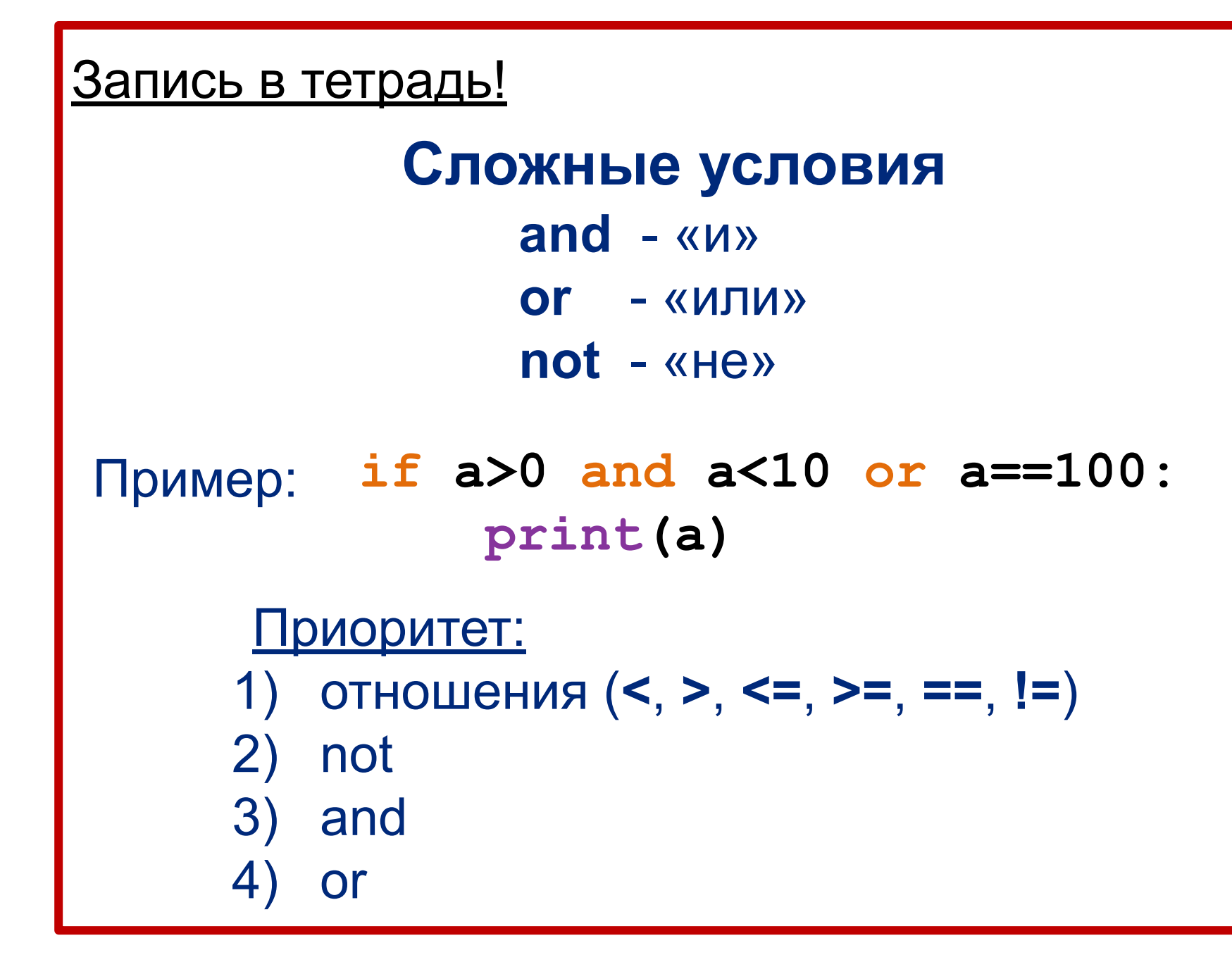

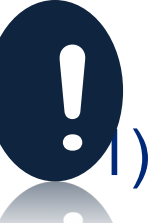

#### **Задачи:**

- 1) Ввести целое число. Если это число больше 5, то вывести сообщение: «Это число больше пяти».
- 2) Ввести целое число. Если оно является положительным, то прибавить к нему 1; в противном случае вычесть из него 2. Вывести полученное число.
- 3) Проверить, принадлежит ли число, введенное с клавиатуры, интервалу (-9;2).
- 4) Написать программу "Предсказатель". Программа должна просить пользователя ввести вопрос, на который можно ответить однозначно, то есть "да" или "нет". После чего пользователю случайным образом выдаётся ответ, например: "Да", "Нет", "Определённо да!", "Ни в коем случае!", "Конечно же нет! И хватит задавать глупые вопросы!" и тому подобные. Вариантов ответов должно быть не меньше четырёх.

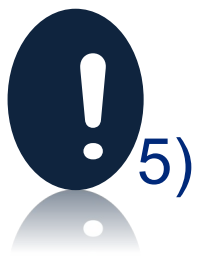

## **Задачи:**

- 5) Ввести число a. Определить и вывести сообщение о том, чётное оно или нечётное. Для определения чётности числа используйте остаток от деления на 2: если a%2==0, то a – чётное.
- 6) Определить, является ли треугольник со сторонами a, b, c равнобедренным.
- 7) По номеру дня недели вывести его название.
- 8) Даны целочисленные координаты точки на плоскости. Если точка совпадает с началом координат, то вывести 0. Если точка не совпадает с началом координат, но лежит на оси OX или OY, то вывести соответственно 1 или 2. Если точка не лежит на координатных осях, то вывести 3.

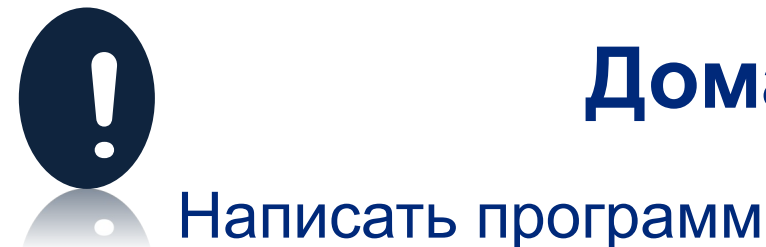

# **Домашнее задание**

Написать программы:

- 1) Ввести целое число. Если оно является положительным, то умножить его на 3; в противном случае вычесть из него 100. Вывести полученное число.
- 2) Ввести числа a и b. Определить, является ли число а делителем числа b.
- 3) Определить возможность существования треугольника по сторонам. (Треугольник существует только тогда, когда сумма любых двух его сторон больше третьей).